# **bet365 e sports**

- 1. bet365 e sports
- 2. bet365 e sports :aposta ganha robozinho
- 3. bet365 e sports :service client vbet

# **bet365 e sports**

#### Resumo:

**bet365 e sports : Bem-vindo ao paraíso das apostas em mka.arq.br! Registre-se e ganhe um bônus colorido para começar a sua jornada vitoriosa!** 

contente:

Além disso, em bet365 e sports caso de acerto, as melhores odds representam também um ganho financeiro maior. Ou seja, recebemos mais dinheiro para um mesmo palpites em bet365 e sports outros sites.

O que são as odds?

Crie bet365 e sports conta para apostar na Bet365 A Bet365 é uma casa de apostas bastante conhecida do mercado. Além de oferecer uma ampla variedade de partidas para apostar, usando essa plataforma você tem acesso a um completo serviço de streaming. Criar conta na Bet365 Caso você ainda esteja começando nas apostas esportivas, é importante entender desde já o conceito das odds. Elas representam as probabilidades de um evento. São, portanto, as cotações oferecidas pelas casas de apostas.

As odds podem ser apresentadas em bet365 e sports diversos formatos. No Brasil, o mais comum é o formato decimal. Veja um exemplo de como a Bet365, uma das principais bookies do mundo, apresenta suas cotações.

Bet365 Saiu do Ar: Por Que Isso Acontece e O que Você Pode Fazer

O site de apostas online Bet365 é uma das plataformas mais populares do mundo. No entanto, há momentos em bet365 e sports que os usuários podem encontrar dificuldades ao acessar o site, com mensagens como "Bet365 saiu do ar" ou "Bet365 está fora do ar". Neste artigo, você descobrirá por que isso pode acontecer e o que você pode fazer quando isso ocorrer. Por Que a Bet365 Não Está Funcionando?

Existem várias razões pelas quais a Bet365 pode estar fora do ar. O tráfego elevado de apostadores no site, manutenções programadas, erros de conexão ou até mesmo problemas causados por redes privadas virtuais (VPN) podem interromper o serviço. A Bet365 também pode estar indisponível em bet365 e sports alguns países devido a restrições legais. Como Identificar Se a Bet365 Está Fora do Ar

Se você finding it difficult to acess the Bet365 website or app, the first step is to determine if it's a problem on your end or if the site is actually down. Some ways to do this include:

Verificar se outros sites estão acessíveis em bet365 e sports seu dispositivo. Isso lhe dará uma idéia se o problema é específico da Bet365 ou se seu dispositivo ou conexão à internet está com problemas.

Tente acessar a Bet365 em bet365 e sports outro dispositivo. Se o problema ainda persistir, é provável que o problema esteja do lado do site.

Procure por relatos de problemas com a Bet365 em bet365 e sports redes sociais ou sites como Downdetector. Isso lhe dará uma idéia se outras pessoas estão enfrentando o mesmo problema. Como Acessar a Bet365 Quando Ela Está Fora do Ar

Se a Bet365 estiver realmente fora do ar, há algumas coisas que você pode fazer:

Verifique bet365 e sports conexão à internet. A instabilidade da internet pode causar problemas ao acessar a Bet365.

Tente desligar e ligar seu dispositivo. Isso pode ajudar a resolver quaisquer problemas

temporários que você possa estar enfrentando.

Se você estiver usando uma VPN, tente desativá-la. Em alguns casos, as VPNs podem bloquear o acesso a sites como a Bet365.

Se o problema persistir, entre em bet365 e sports contato com o suporte à cliente da Bet365. Eles podem fornecer informações sobre qualquer problema em bet365 e sports andamento e ajudá-lo a resolver quaisquer problemas que você possa estar enfrentando.

Como Apostar na Bet365 Quando ela Está Fora do Ar em bet365 e sports

Se a Bet365 está bloqueada em

, você pode usar uma VPN confiável para acessar o site. Acesse nosso guia sobre como acessar a Bet365 de qualquer lugar para obter detalhes sobre como fazer isso. Conclusão

Ocasionalmente, o site da Bet365 pode ser indisponível devido a diversos motivos. Se você encontrar a mensagem "Bet365 está fora do ar", verifique a conexão à internet, tente

# **bet365 e sports :aposta ganha robozinho**

# **bet365 e sports**

No Brasil, as apostas esportivas e o poker online estão em bet365 e sports alta, e bet365 surge como uma das melhores opções para você aproveitar esses jogos com segurança e diversão. Com licença para operar em bet365 e sports todos os países onde atua, bet365 garante um ambiente confiável para jogadores de todas as experiências. Neste artigo, falaremos sobre a plataforma de poker live do bet365, seus benefícios e como começar a jogar hoje mesmo!

## **bet365 e sports**

Com apostas esportivas, casino e poker online, bet365 oferece uma variedade de jogos e promoções para jogadores de todas as experiências. Fazendo parte da rede iPoker, uma das melhores e mais reputadas locais para se jogar por internet, você pode participar de diversos torneios e cash games com preços acessíveis. **Confira a tabela abaixo com ganhos máximos dos torneios do bet365:**

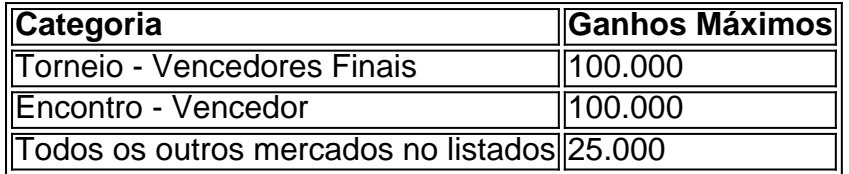

Mas o que torna a bet365 a melhor opção para jogar poker online? Além da diversidade de jogos e promoções, a plataforma oferece:

- Segurança e confiança com licença para operar em bet365 e sports todos os países onde atua:
- Excelente software de poker para você jogar diretamente no navegador, sem necessidade de downloads;
- Bônus de boas-vindas e promoções exclusivas para jogadores;
- Acesso ao Live Casino, com diversos jogos como Blackjack, Roulette e Baccarat alers;
- Atendimento ao cliente em bet365 e sports português, disponível 24/7.

# **Como jogar no bet365 Poker: Um guia rápido**

Para começar a jogar no bet365 Poker, basta acompanhar os seguintes passos:

1. Entrar no site {nn}

- 2. Criar uma conta, clicando em bet365 e sports "Conta > Abrir Conta"
- Fazer depósito, utilizando métodos de pagamento como boleto, cartões de crédito ou 3. carteira eletrônica
- 4. Acessar a seção {nn}
- 5. Escolher o torneio ou cash game desejado e começar a jogar!

Lembre-se, o bet365 é a maior empresa de apostas do mundo e também oferece poker online para você jogar no Brasil. Com uma boa variedade de torneios e cash games de preços acessíveis, aproveite essa oportunidade para se divertir e, quem sabe, **ganhar grandes prêmios no bet365 Poker!**

### **Perguntas frequentes**

#### **bet365 confiável?**

Sim, o bet365 é uma empresa confiável. A casa de apostas tem diversos critérios avaliados, como a licença de operação em bet365 e sports todos os países onde atua, garantindo um ambiente seguro para jogadores. Confira mais informações sobre a confiabilidade do bet365 em bet365 e sports nossos artigos anteriores!

Antes de fazer o download do Bet365 em seu celular, verifique se você tem saldo suficiente em bet365 e sports conta de pagamento. Algumas empresas de cartões de crédito podem bloquear transações para jogos de azar. Neste caso, recomendamos entrar em contato com o seu banco. Antes de fazer um depósito, é necessário verificar bet365 e sports conta. Isso significa que você pode ser solicitado a fornecer uma cópia de um documento de identidade, como uma identidade ou passaporte. Se você estiver enviando documentos para verificar bet365 e sports conta, certifique-se de enviar um documento diferente para cada verificação.

Como fazer depósitos no Bet365?

Faça login em bet365 e sports conta no Bet365.

Navegue até a seção 'Minha Conta' e clique em 'Fazer Depósito'.

# **bet365 e sports :service client vbet**

# **Vivendo no Rio Bobonaza: a luta da comunidade Sarayaku contra a exploração de petróleo na Amazônia Equatoriana**

As comunidades indígenas da região de Sarayaku, localizadas nas margens do rio Bobonaza, bet365 e sports questão na Amazônia Equatoriana, sempre viveram bet365 e sports harmonia com a natureza. A floresta tropical é considerada por Patricia Gualinga, uma existência sagrada e consciente.

Por isso, quando uma empresa argentina foi autorizada a colocar uma grande quantidade de alto explosivo na floresta para fins de exploração de petróleo, a comunidade indígena local lutou e levou bet365 e sports causa a um tribunal internacional. Decadas depois, explosivos ainda jazem espalhados pelo território da comunidade.

### **Companhia Geral de Combustíveis foi autorizada a explorar petróleo**

A Companhia Geral de Combustíveis [CGC], um produtor argentino de óleo e gás natural, assinou um contrato com a empresa estatal petrolífera equatoriana Petroecuador para procurar petróleo na região bet365 e sports 1996.

### **A resistência da comunidade Sarayaku**

Embora quatro comunidades vizinhas tenham aceitado as ofertas da CGC, a comunidade de Sarayaku se recusou consistentemente ao acesso da empresa ao seu território, oferecendo atendimento médico, empregos e dinheiro.

### **A presença militar e o retorno da CGC**

Após o confronto de indígenas com a companhia, o exército equatoriano foi chamado para apoiála, permitindo que retornasse à região. eventualmente, conquistando acesso total bet365 e sports 2002.

## **Pentolite, um Explosivo Perigoso**

Usado para detonação bet365 e sports explosivos subterrâneos, o pentolite pode lançar fragmentos a uma milha de distância ao explodir. A CGC enterrou mais de uma tonelada de pentolite no território indígena.

Author: mka.arq.br Subject: bet365 e sports Keywords: bet365 e sports Update: 2024/8/7 14:16:06